Coach Views

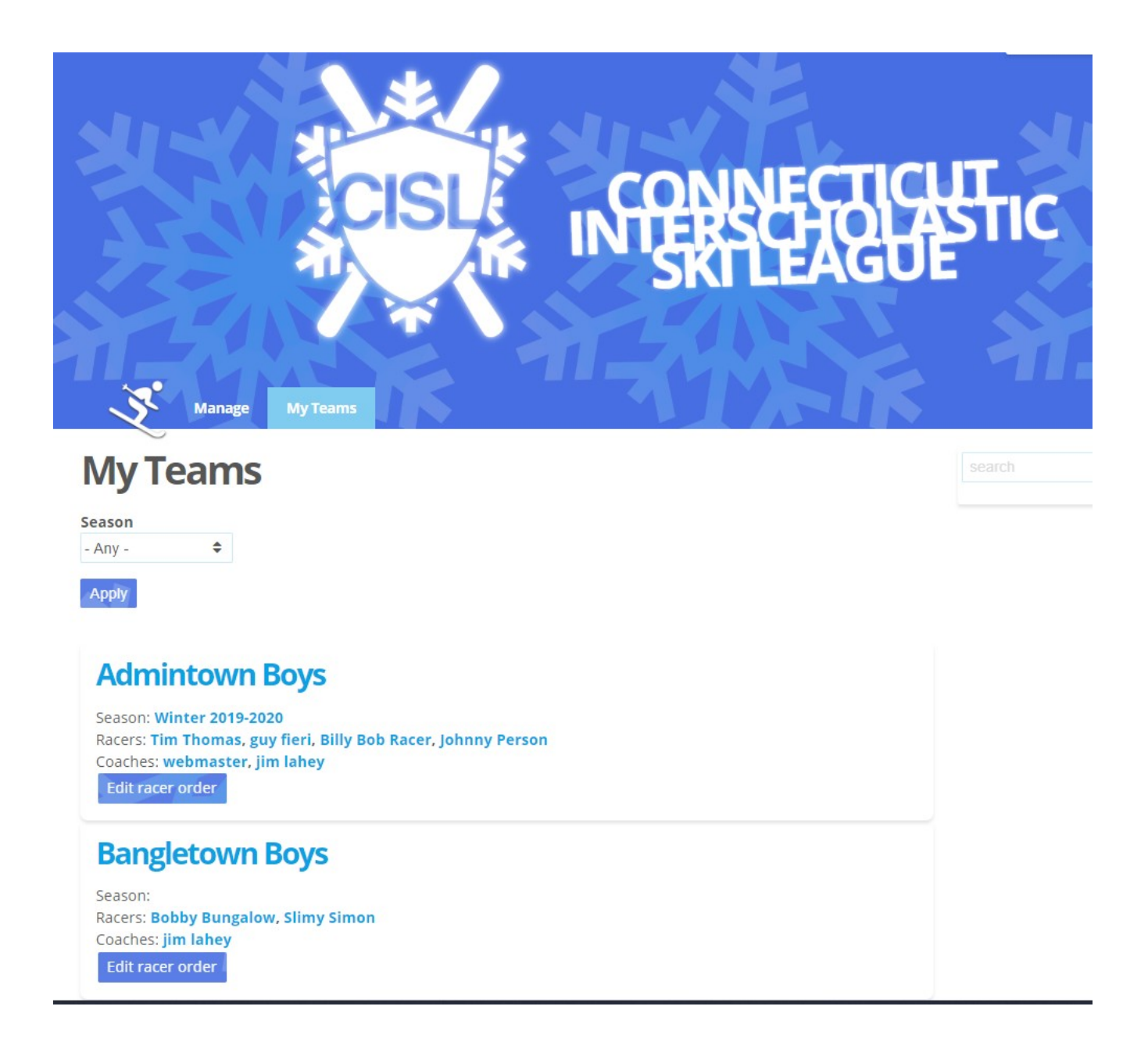

### **Coach Team Page**

-Lists a coach's teams with links to individual racer information

-Provides a button to set the active racers and to reorder them

-Is restricted to coaches of the team and administrators

-Will provide create and edit team functionality for coaches (currently only possible as administrator role)

## **Windham Girls - Active Racers**

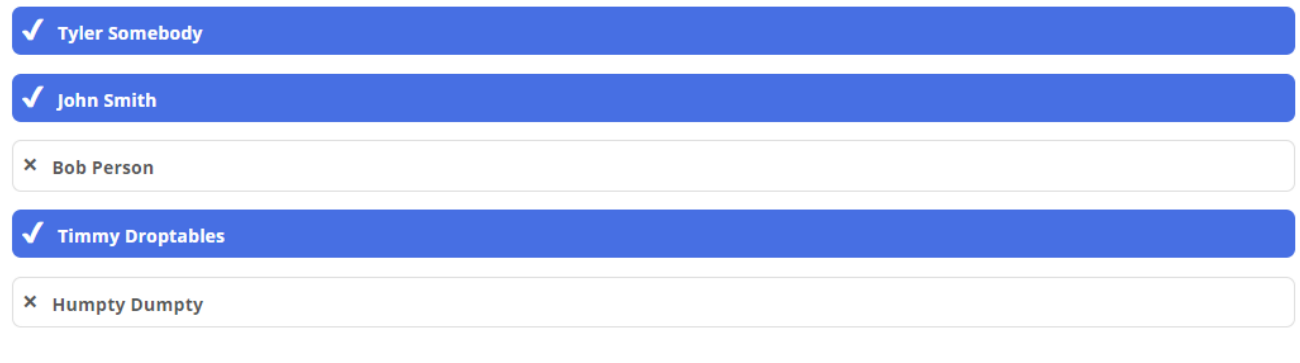

#### **Set Active Racers Form**

Next

-Select racers who will be active in your roster

-Racers who are inactive will not be considered for race order

# **Windham Girls - Racer Order**

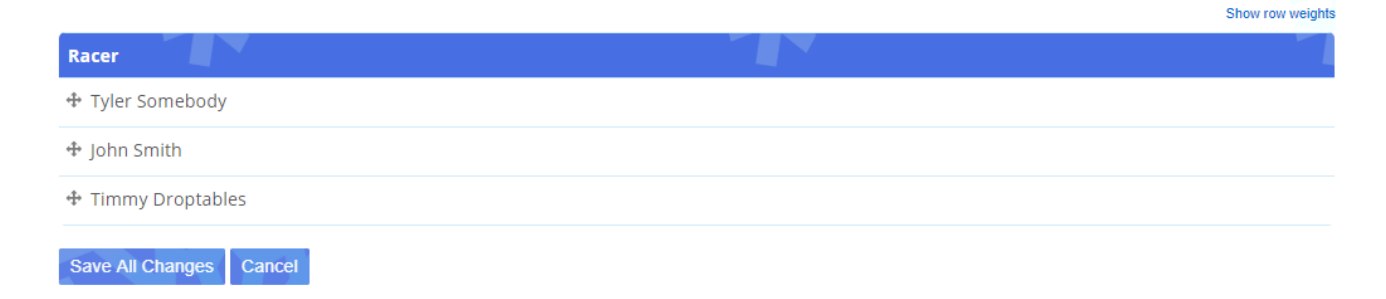

#### **Order Racers Form**

**-**Set the order of your racers

-Top 10 racers will be in varsity, top 6 will have their scores counted

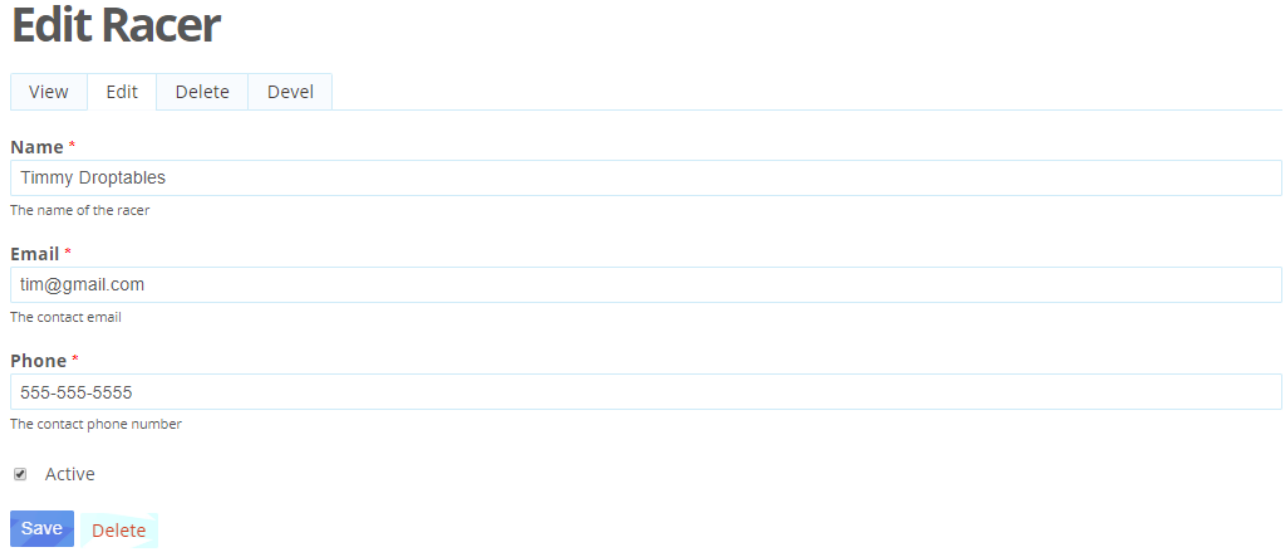

### **Edit Racer Information**

-Change contact information for a racer